## Шаблоны печати

Шаблоны печати предназначены для заполнения и печати документов СКЗИ, запроса на сертификат и самого сертификата.

Для создания шаблона нажмите Добавить шаблон печати:

## Шаблоны печати

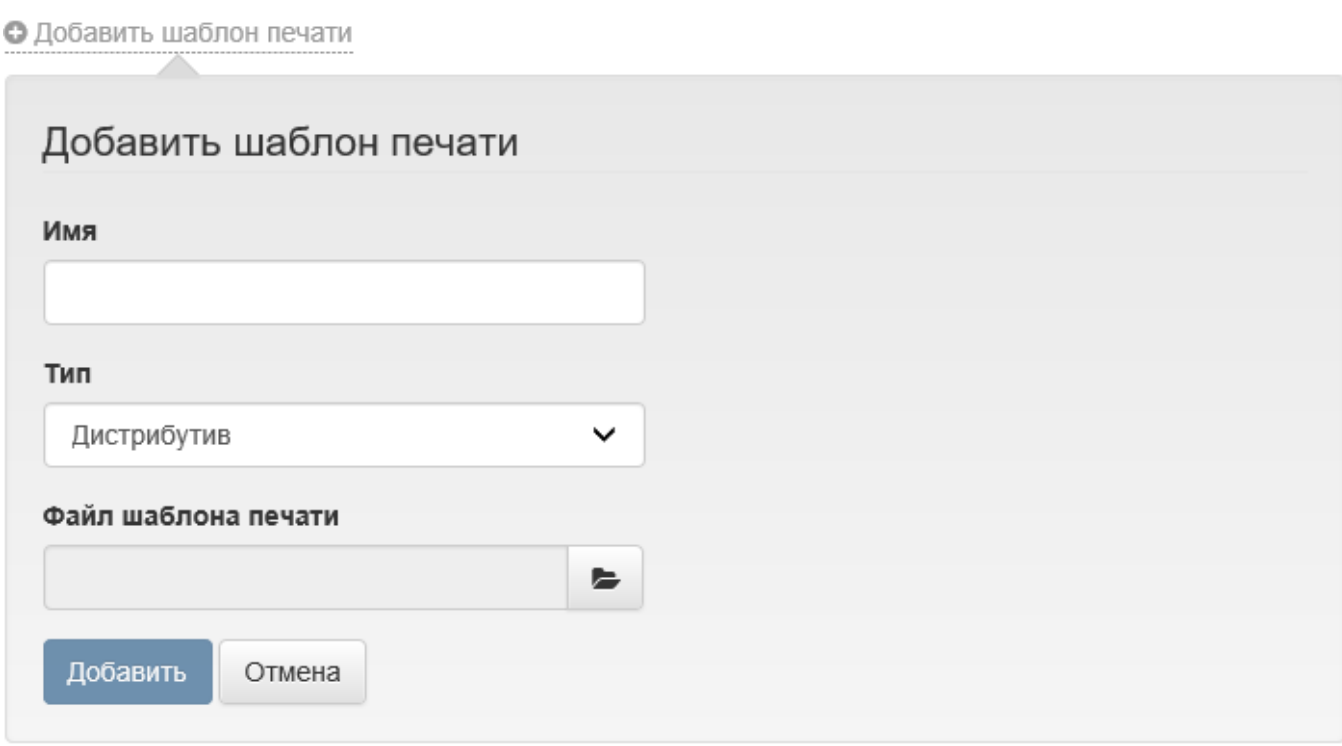

Укажите произвольное Имя и выберите Тип:

СКЗИ:

- Дистрибутив
- Лицензия
- Документация
- Ключевой документ
- Пользовательский

Сертификат:

- Запрос на сертификат
- Сертификат

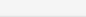

Загрузите Файл шаблона печати и нажмите Добавить.

Для типов объектов СКЗИ поддерживаются шаблоны в формате RTF. Создание шаблона печати описано в разделе [Настройка шаблона печати.](https://guides.indeed-company.ru/pages/viewpage.action?pageId=20422137)

Для типов объектов сертификата поддерживаются шаблоны в формате XSL. Загруженные шаблоны печати Запроса на сертификат и Сертификат задаются в [Параметрах шаблонов сертификатов.](https://guides.indeed-company.ru/pages/viewpage.action?pageId=20422098)

## Шаблоны печати

## О Добавить шаблон печати

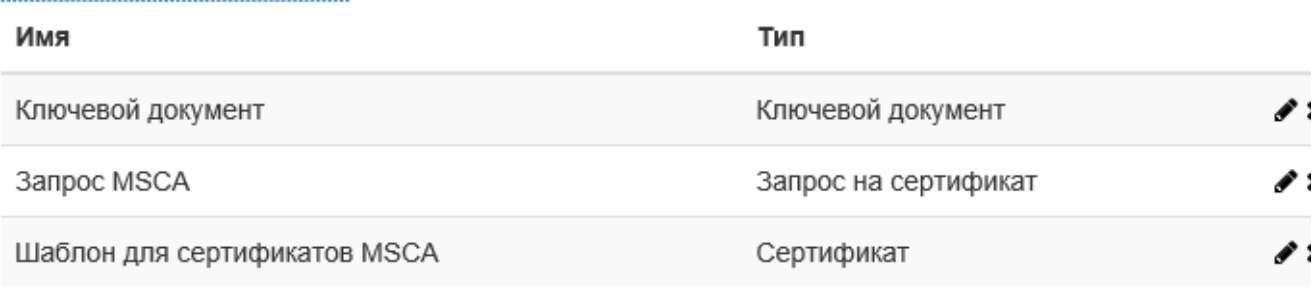

× Для редактирования добавленного шаблона нажмите  $\bullet$ , для удаления нажмите